La revisión de seguridad siguiente permite solucionar estos problemas:

1255324 - Se han detectado vulnerabilidades de Cross Site Scripting en MapGuide Enterprise 2010 AJAX Viewer

Estos archivos sólo se pueden aplicar a MapGuide Enterprise 2010 Update 1 (TBWeb Update 1) o MapGuide Enterprise 2010 Update 1b.

Contenido:

Directorio de \mapviewerjava

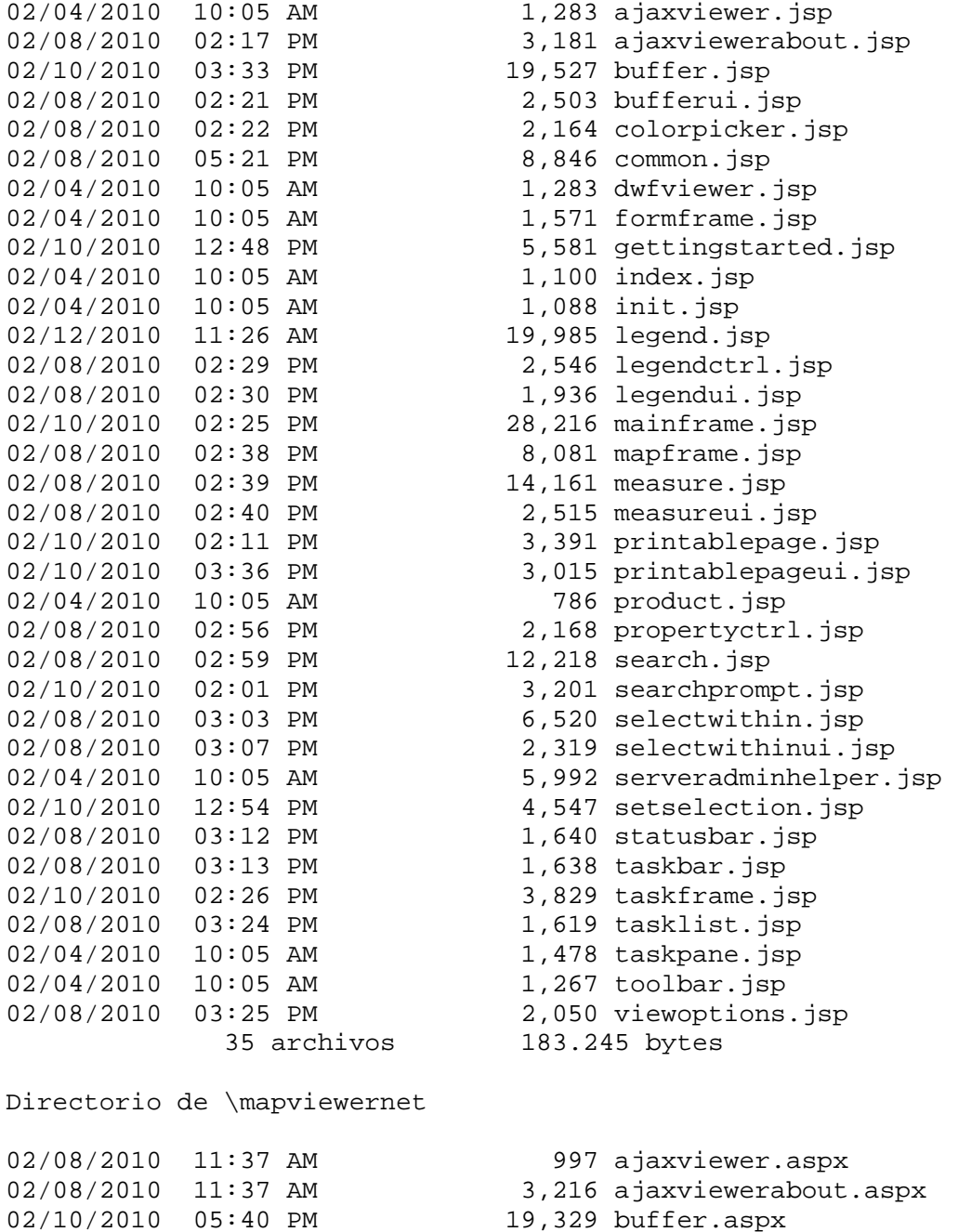

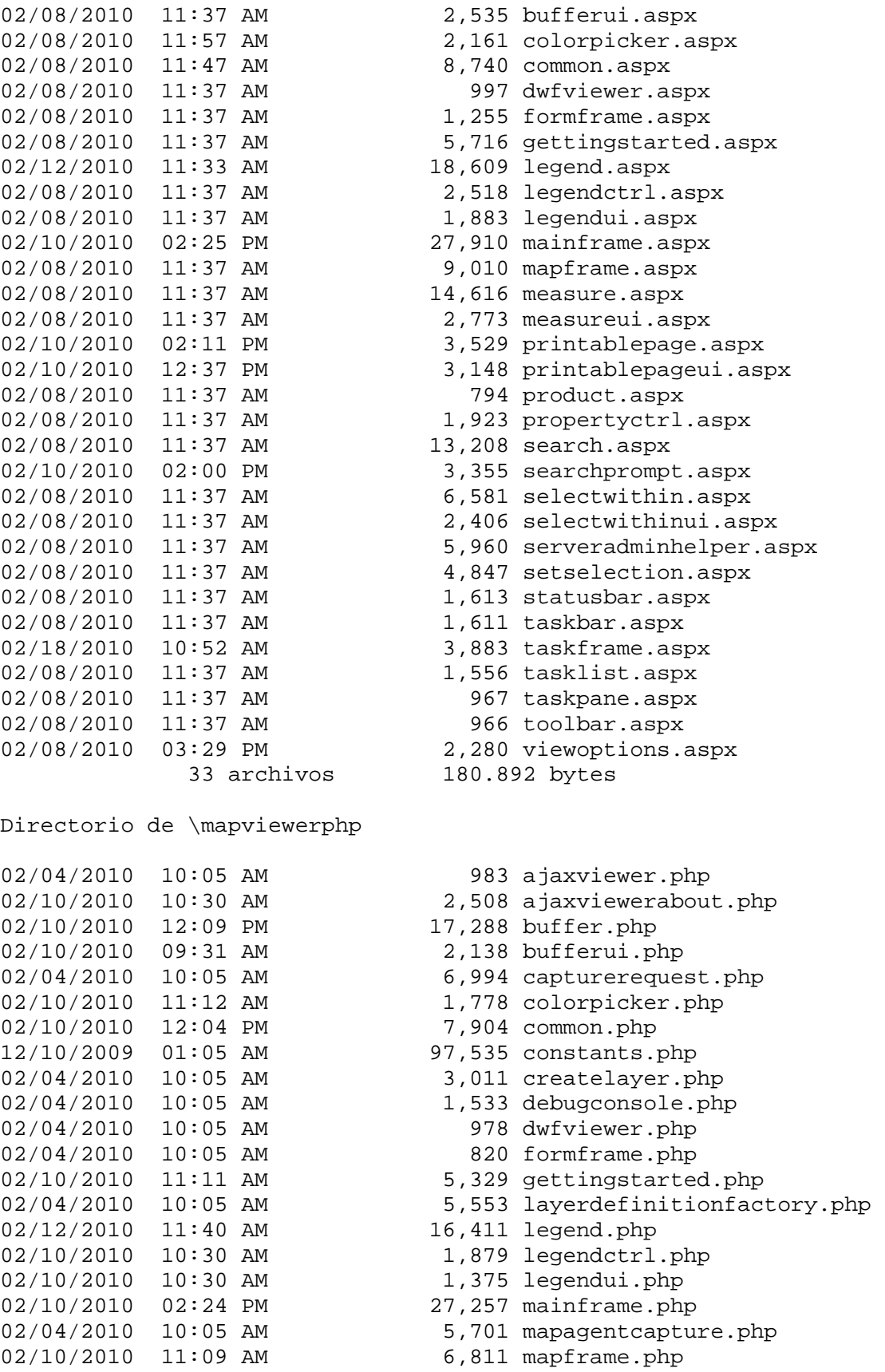

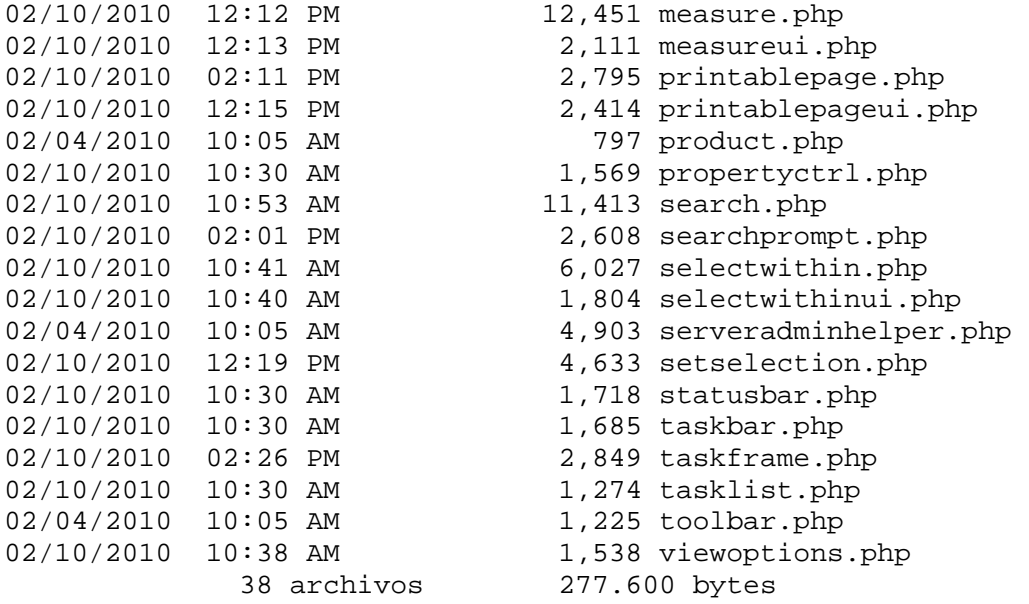

Instrucciones de actualización:

1. Cierre MapGuide 2010 Web Server (IIS o Apache).

2. Haga una copia de seguridad de los archivos de AJAX Viewer, que se encuentran en la carpeta ../www/mapviewerXXX (net/java/php).

3. Copie y reemplace los archivos de la carpeta mapviewerXXX por los archivos de la subcarpeta coincidente en el zip.

4. Reinicie MapGuide 2010 Web Server.

5. Previsualice una presentación Web básica y compruebe que todo funciona como es debido.